*Buffer Overflow*

- Vulnerabilidade que permite a um atacante injetar código num programa em execução
	- O programa executa depois o código injetado.
	- O atacante pode ganhar o controlo da máquina.

# *Buffer Overflow*

- *Buffer*: memória para armazenar dados introduzidos pelo utilizador
- *Buffer Overflow*: Quando os dados introduzidos excedem a capacidade do buffer
	- ▶ Os caracteres extra vão para zonas de memória para onde era suposto não irem
- ▶ Podem acontecer em linguagens que não verificam se o limite dos *buffers* são excedidos
	- ▶ Por exemplo, C e C++

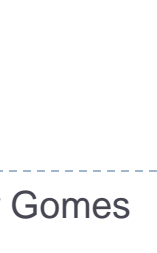

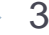

### *Buffer Overflow*: Exemplo

```
#define BUFFSIZE 1024
(…)
char buff[BUFFSIZE];
gets(buff);
```
- **buff** tem capacidade para 1024 caracteres
- Utilizador introduz mais de 1024 caracteres
- ▶ Caracteres excedentes saem fora do buffer (*buffer overflow*)

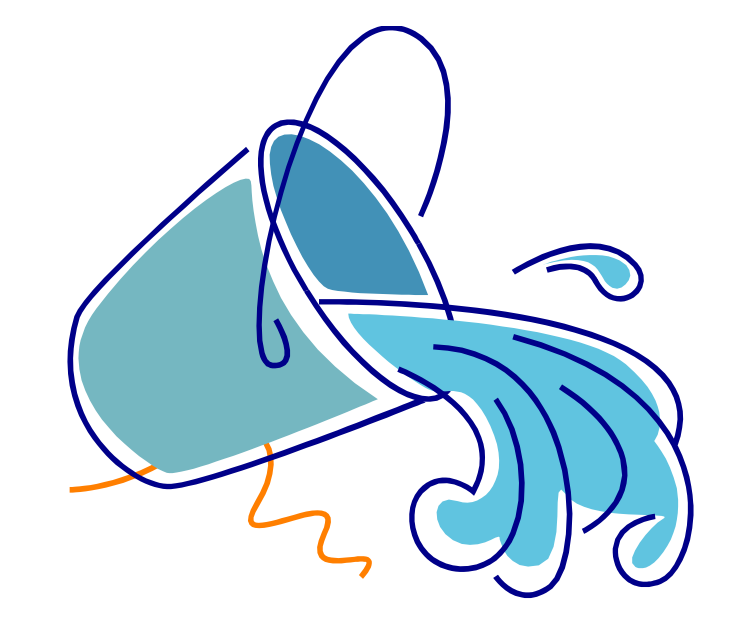

*Buffer Overflows*: Outro exemplo

```
function foo(char *a){
     char b[100];
     …
     strcpy(b,a);//(dest,source)
     …
```
- Qual o tamanho do array de caracteres apontado por "a"?
- ▶ Será que a o *array* de caracteres apontada por "a" é uma *string*, i.e., termina com o caracter nulo?

## *Buffer Overflow*: Efeitos

- Os efeitos de um *buffer overflow* dependem:
	- Da quantidade de dados escritos para além do fim do buffer
	- Do tipo de dados que estavam na memória que e que foram sobrepostos
	- Dos novos dados que são colocados na memória, sobrepondose aos que lá estavam
	- Das ações que o programa fará com os novos dados colocados na memória

#### **Possíveis efeitos:**

*Crash*

6

- Instabilidade
- ▶ Continuar funcionamento normal

### *Buffer Overflows*: Problema sério

#### ▶ Podem ser explorados para modificar:

- **Musikal** Variáveis
- ▶ Ponteiros para dados
- ▶ Ponteiros para funções
- ▶ Endereço de retorno na stack
- ▶ Pode permitir ao atacante executar o seu próprio código. Muito Grave!

# Tipos de *Buffer Overflows*

#### *Overflow* na pilha (*stack*)

- **▶ Quando o** *buffer* **vulnerável está armazenado na pilha** 
	- Vai ser detalhado a seguir.
- *Smashing the stack*
- *Overflow* na *heap* (monte)
	- Quando o *buffer* vulnerável é armazenado na *heap*
		- *Heap*: zona de memória onde são guardados dados dinâmicos.
		- Ex: memória reservada com as funções malloc

### Linux x86 Process Memory Layout

#### Higher memory addresses

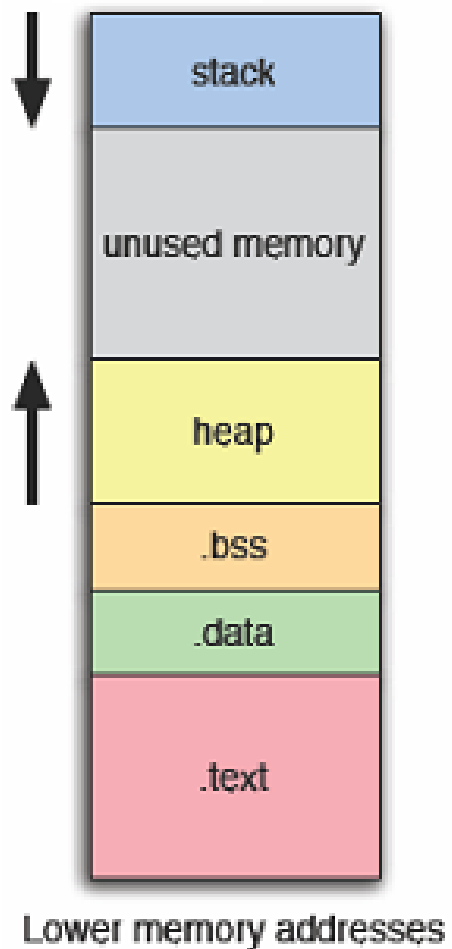

- ▶ Memória do processo está particionada em segmentos
	- .text: Código do programa
	- .data: variáveis estáticas iniciadas
	- .bss: variáveis estáticas não iniciadas
	- heap: memória alocada dinamicamente
	- ▶ stack: pilha de chamadas do programa

## Pilha (*stack*)

- ▶ Normalmente cresce na direcção dos endereços mais baixos
	- ▶ Arquitecturas Intel, Motorola, SPARC e MIPS
- O *stack pointer* (SP) aponta para o topo da pilha
	- ▶ Último endereço da pilha
	- ▶ Registo "esp" na arquitectura Intel

#### Organização da Pilha em Quadros (*Frame Structure*)

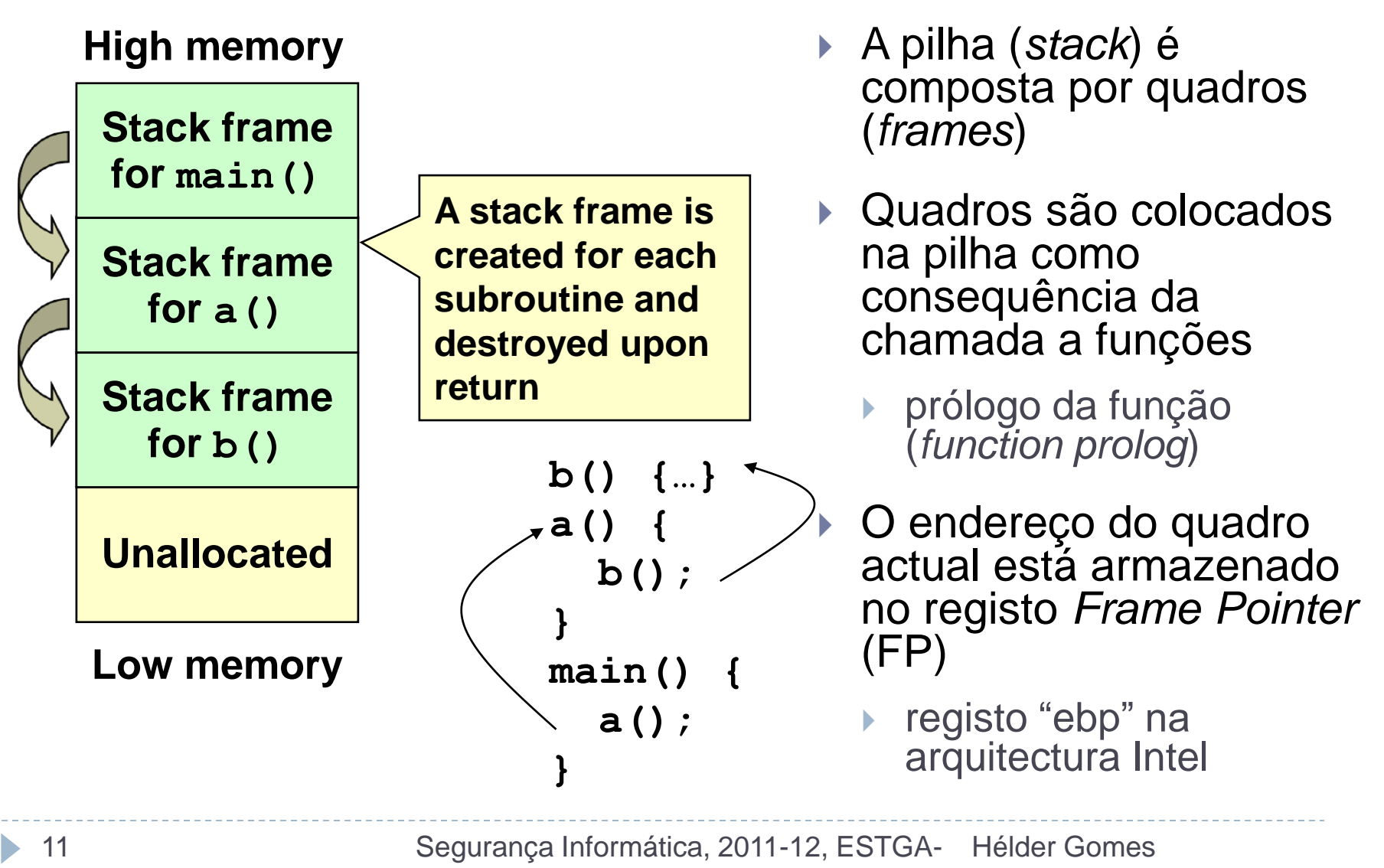

#### Estrutura de um Quadro da Pilha (*Stack Frame*)

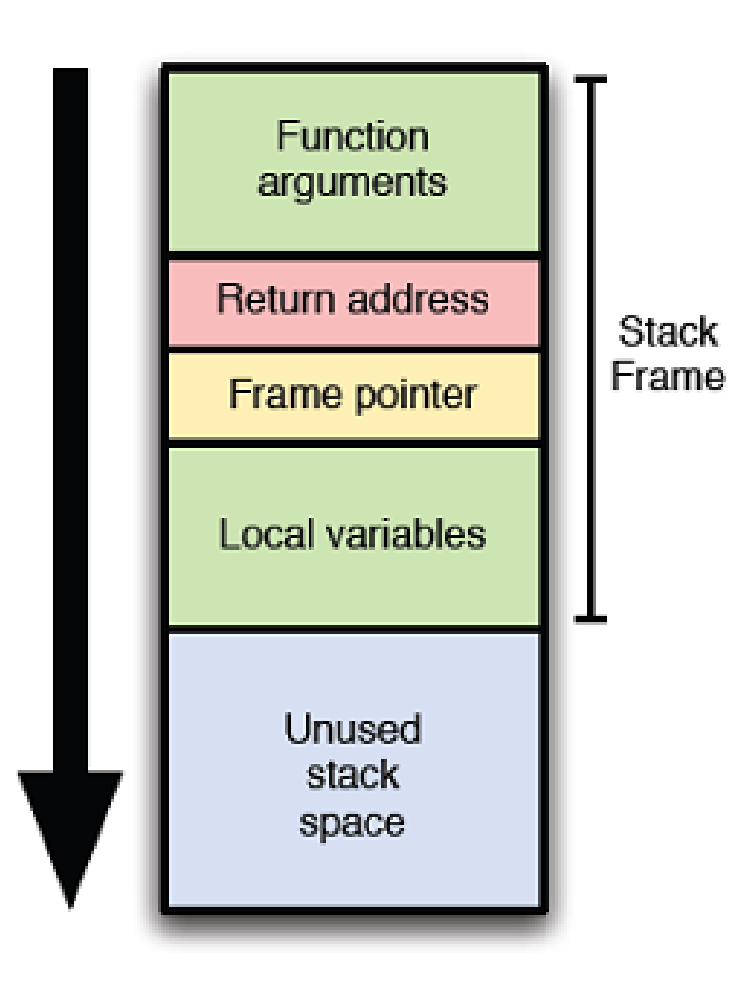

- Cada quadro da pilha contém:
	- ▶ Os parâmetros de entrada para a função actual
	- ▶ O endereço de retorno, para onde o programa salta após a execução da função
	- O ponteiro para o quadro anterior
	- Variáveis locais da função
- ▶ Os quadros crescem desde os endereços de memória mais altos para os mais baixos.

*Buffer Overflow* na Pilha: Exemplo (1)

▶ Considere o seguinte exemplo:

```
void write_str(char *str)
{
      char buffer[8];
      strcpy(buffer, str);
      printf("Buffer: %s\n", buffer);
      return;
}
int main(int argc, char *argv[])
{
      write_str( argv[1] );
      return 0;
}
```
# *Buffer Overflow* na Pilha: Exemplo (2)

▶ Resultados da execução do programa com diferentes entradas:

> \$ ./example1 ABCDEFG buffer: ABCDEFG

buffer: AAAAAAAAAAAAAAAAAAA Segmentation fault

▶ No segundo caso gerou a mensagem *Segmentation Fault*?! Porquê?

# *Buffer Overflow* na Pilha: Exemplo (3)

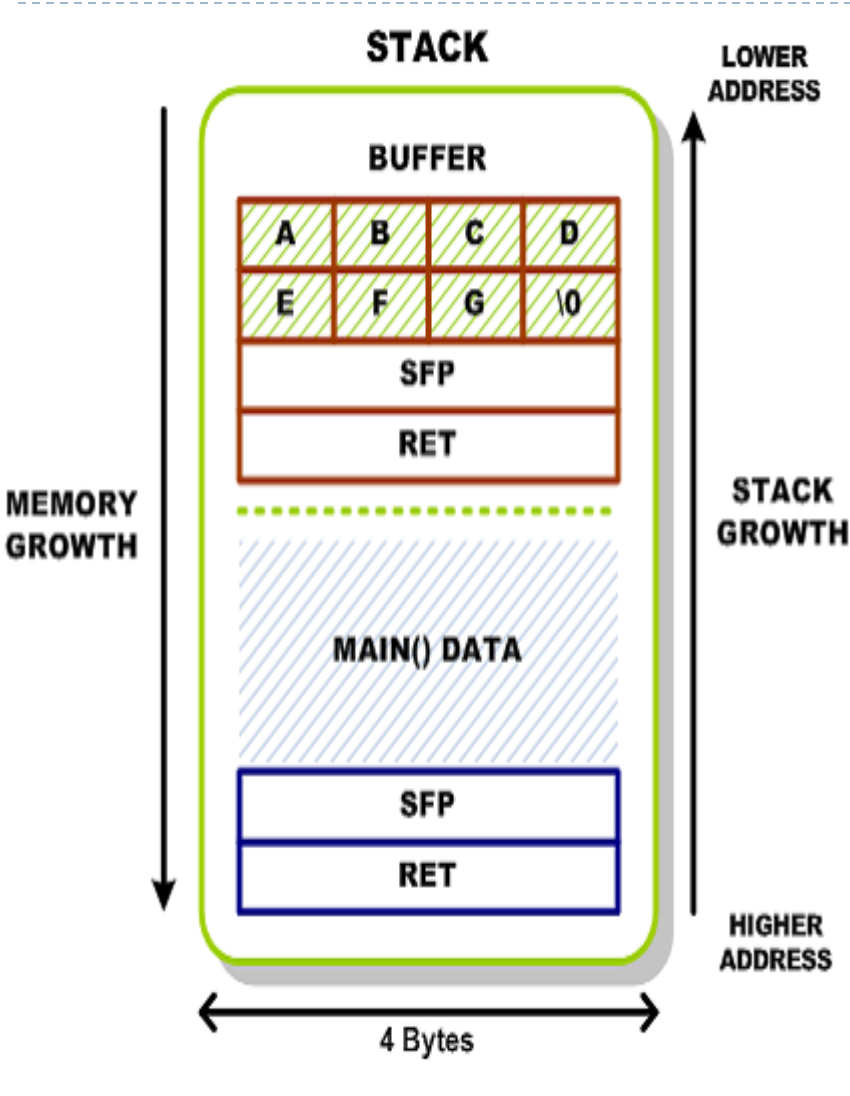

Estado da stack:

- Antes de sair da função write\_str( char \*str)
- ▶ Com o parâmetro de entrada "ABCDEFG"

# *Buffer Overflow* na Pilha: Exemplo (4)

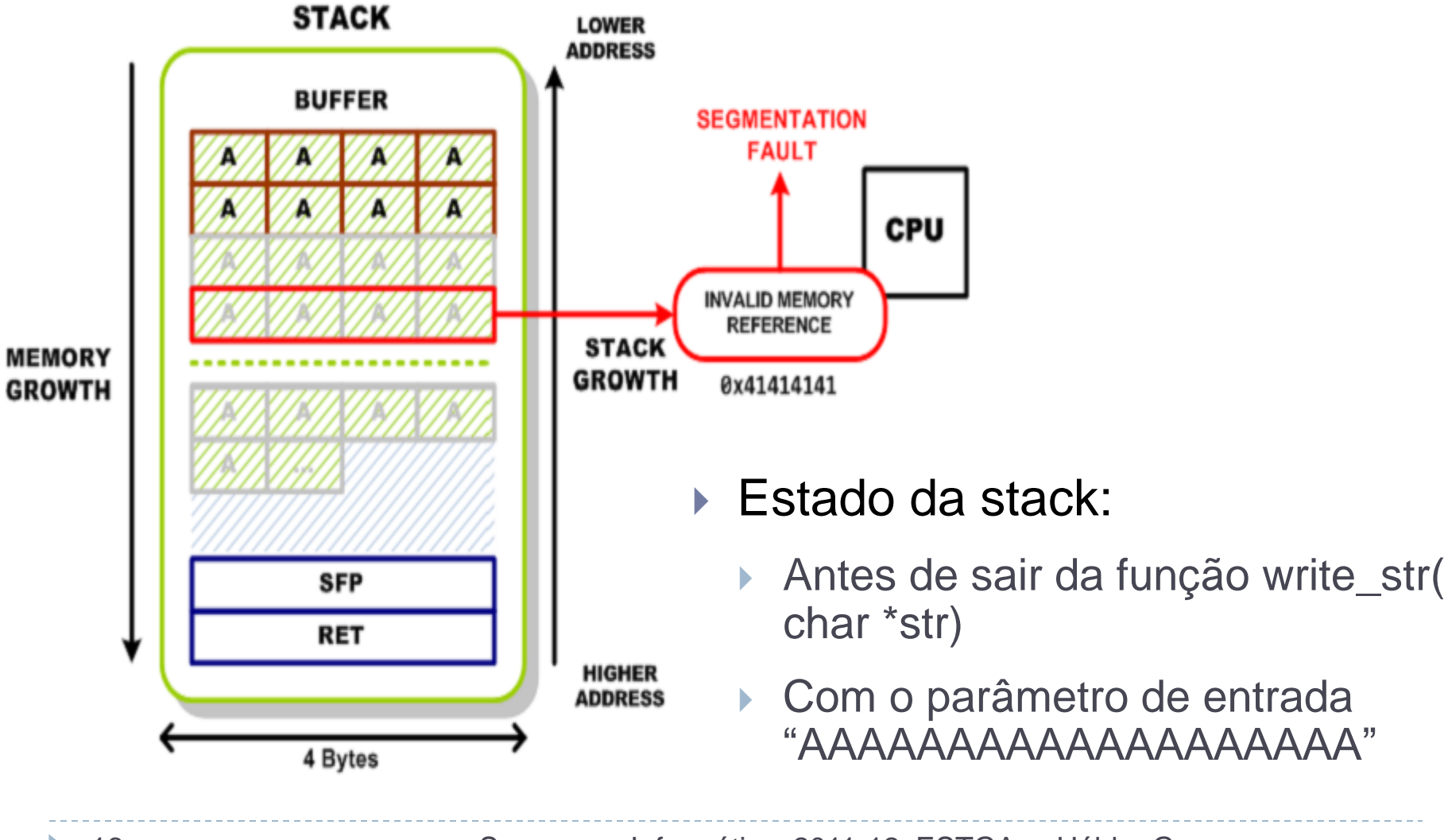

#### *Buffer Overflow*: Exploração

▶ O que acontece se o endereço de retorno for sobreposto com um endereço válido?

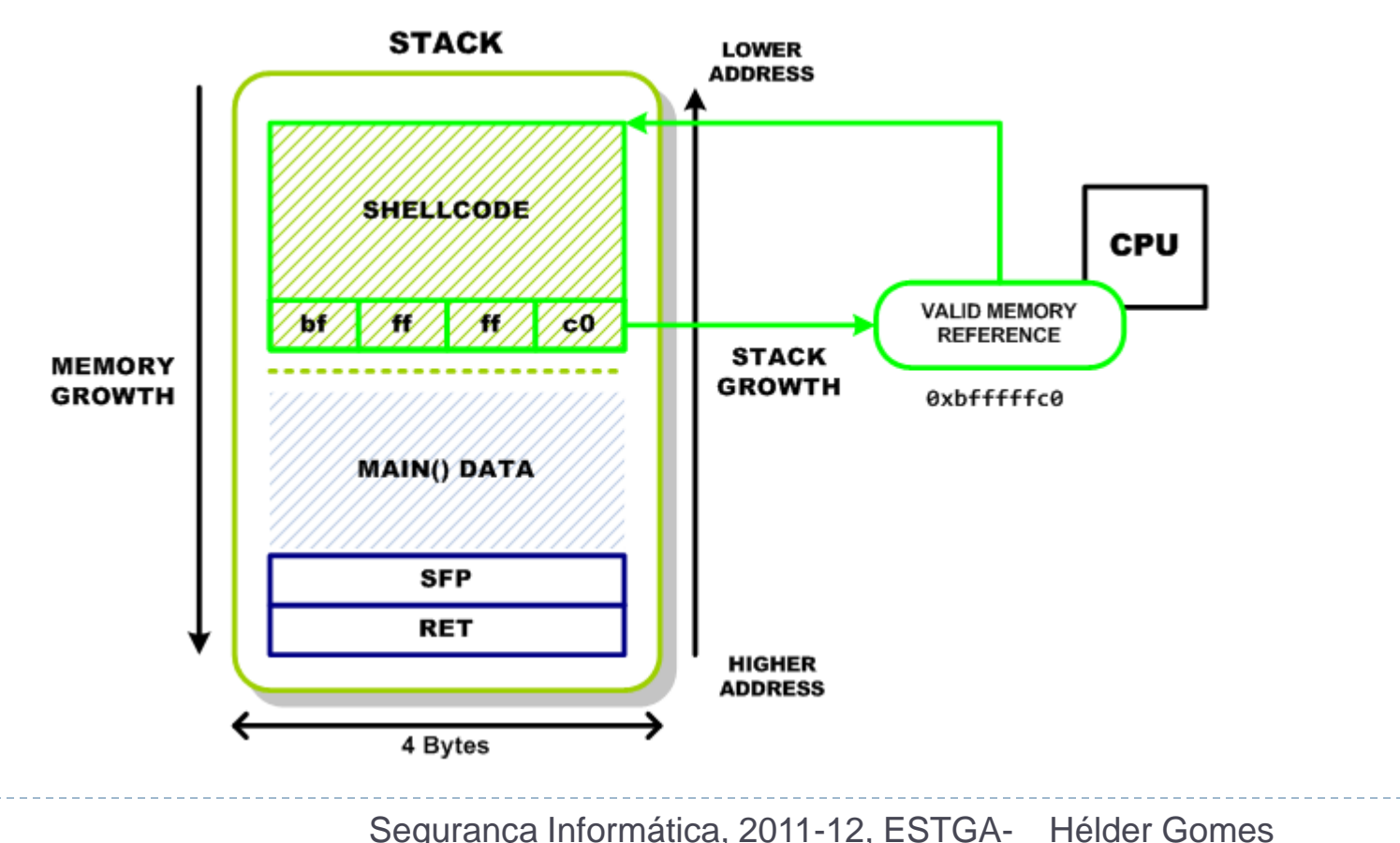

# Soluções contra *Buffer Overflows*

- Programação
	- Escrever programas decentes
		- ▶ Programação defensiva
	- Utilização de linguagens que verificam limites (*bound checking*):
		- Java, C#, Pyton
	- Utilizando funções que façam a verificação de limites
		- Em C, por exemplo, utilizar fgets() em vez de gets()
- ▶ Sistemas Operativos e Compiladores
	- Utilização de canários
	- Address Space Layout Randomization (ASLR)
	- Memória não executável

18

▶ "There are no such things as dangerous functions, only dangerous developers", Dave Cutler, responsável pelo desenv. Windows NT

#### Canários

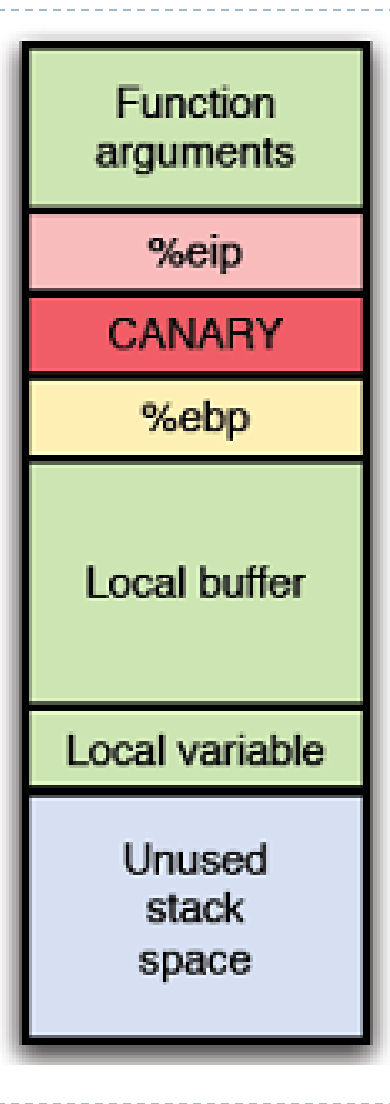

▶ Técnica para detectar e prevenir *buffer overflows* colocando um canário à frente da informação sensível

- ▶ Canário: conjunto de alguns bytes com valores especiais.
- ▶ Se o canário foi destruído, então ocorreu um *buffer overflow*
- ▶ Existem canários tanto para a pilha como para a *heap*

### Canários na pilha

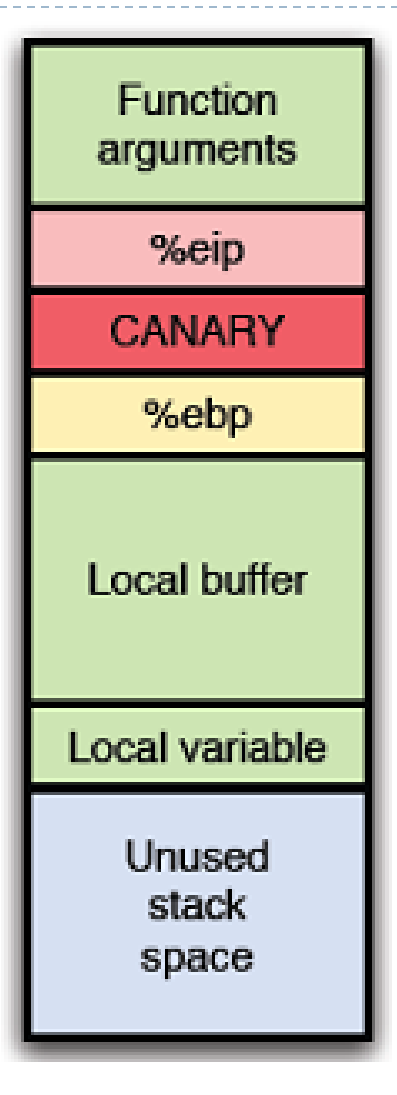

#### Canário para protecção do endereço de retorno

- ▶ O canário deve ser colocado entre o endereço de retorno e as variáveis na stack.
- Antes de retornar, o valor do canário deve ser verificado
	- ▶ Se não está intacto
		- ▶ Houve um buffer overflow
		- O programa deve terminar
- ▶ Se o objectivo do ataque era a negação do serviço, então o ataque teve sucesso
	- ▶ Mas a máquina não foi comprometida

#### Address Space Layout Randomization (ASLR)

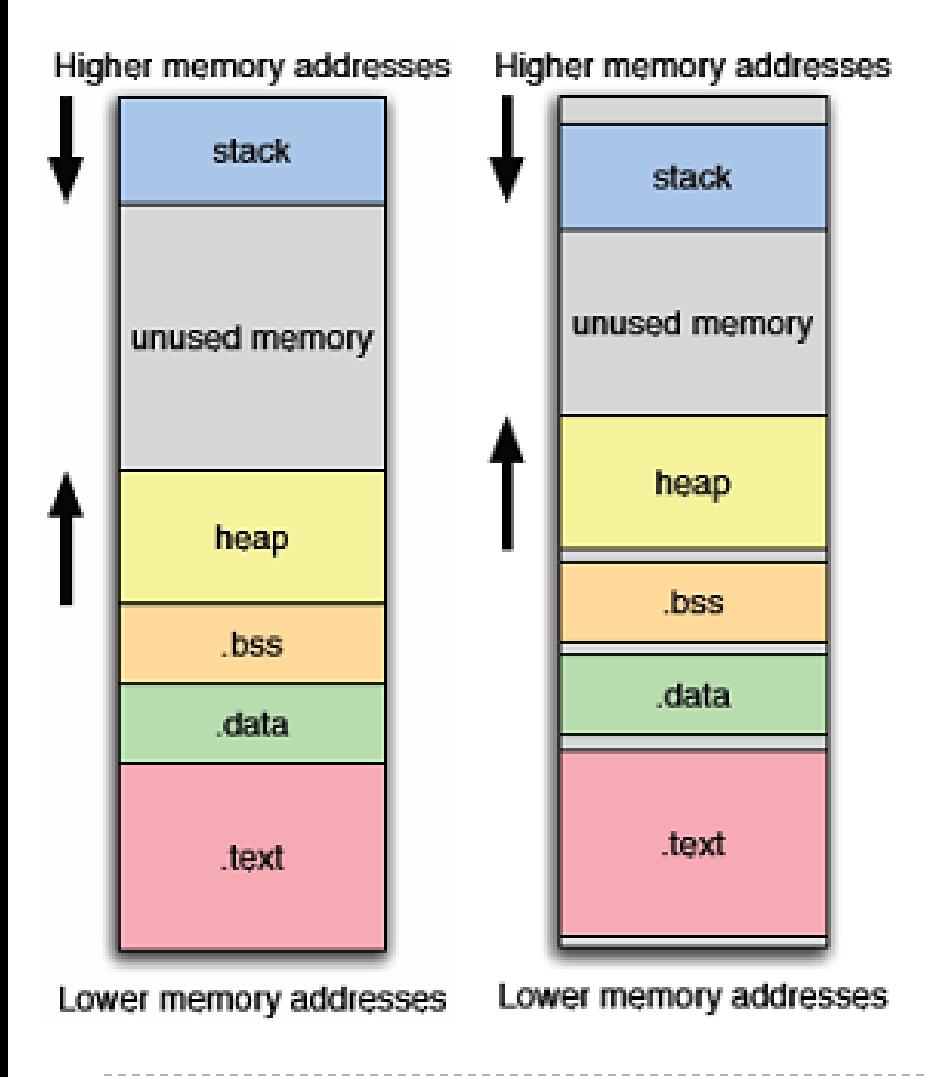

- ▶ Técnica para de forma aleatória perturbar a localização das áreas de memória
- ▶ Força o atacante a adivinhar os endereços importantes de código e dados
	- Baixa probabilidade
- ▶ Eficácia dependente da quantidade de entropia introduzida

#### Memória não-executável

#### Higher memory addresses

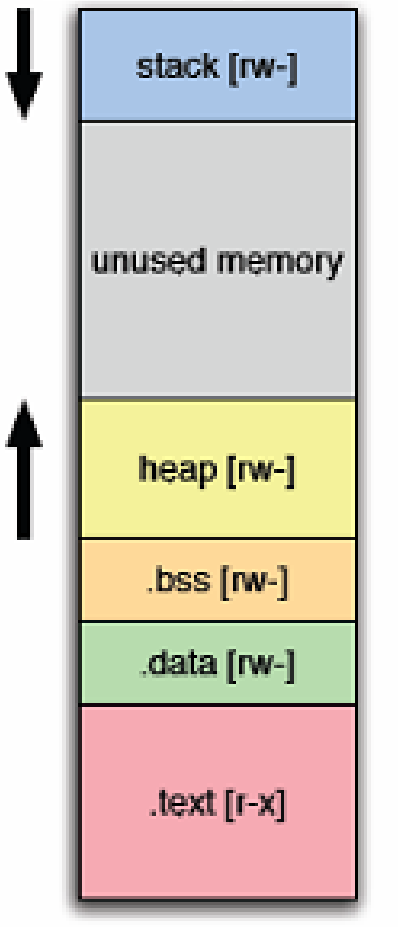

Lower memory addresses

- ▶ Técnica para alocar memória de forma exclusiva para código ou para dados
- ▶ Pode ser implementado por hardware, sob a forma de bits de escrita PTE (Page Table Entry), ou emulado por software
- **Impede um atacante de injectar** dados para serem executados como código